# Takmičarsko programiranje – C++

# [https://petlja.org/biblioteka/r/kursevi/prirucnik](https://petlja.org/biblioteka/r/kursevi/prirucnik-cpp)-cpp

# <iostream>, cin, cout, trikove za ubrzavanje citanja, ...

# **Zadatak 01: cin, cout** #include <iostream> using namespace std; int main() { **cout** << "Zdravo svete" << endl; cout << "Hello world" << endl; cout << "Bonjour monde" << endl << "Ciao mondo" << endl << "Hola mundo" << endl; return 0; }

**iostream** je skraćenica od input-output stream.

Skoro svaki C ili C++ program koristi bar neku od standardnih funkcija ili klasa.

#include <iostream> znači "uključi ulazno-izlazni tok".

U C++, kao i u sistemskom programiranju se često koristi termin tok (engleski *stream*), Ulazno-izlazni tok je sekvenca bajtova koji neprekidno teku u jednom ili u drugom smeru, u zavisnosti od toga da li se radi o izlazu

(ispis teksta na ekranu) ili ulazu (prijem teksta otkucanog na tastaturi). Bez ove linije, program za prevođenje ne bi razumeo ostatak našeg programa, konkretno liniju gde pominjemo " Zdravo svete ".

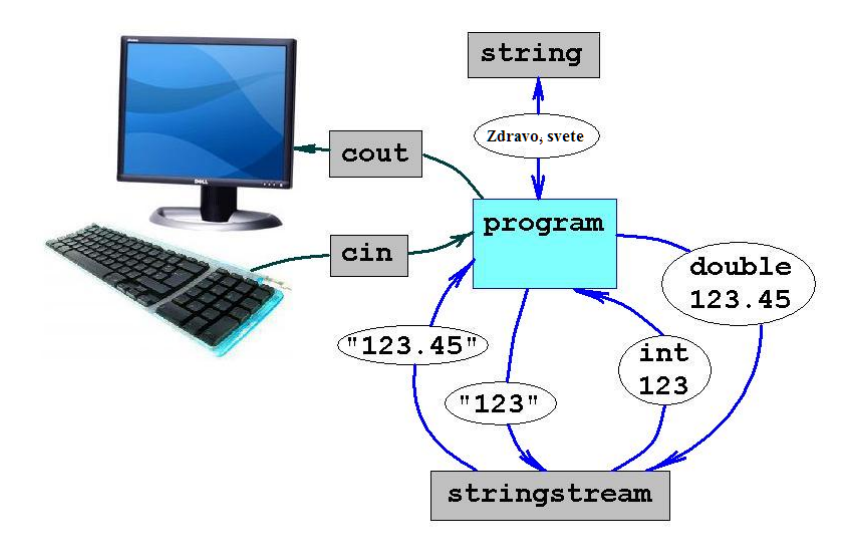

#### **cout << "Zdravo svete" << endl;**

Ova komanda ima tri dela: prvi, cout, koji označava standardni izlaz (standard character output standardni tekstualni izlaz konzole i obično je to ekran računara). Drugi, operator toka "<<", koji označava da ono što sledi će biti ispisano na izlaz. Na kraju, rečenica u okviru navodnika ("Zdravo svete"), je sadržaj koji će biti ubačen/ispisan na standardni izlaz. Primeti da se komanda završava znakom ";".

Standardna biblioteka C++ koristi različite ulazno-izlazne bafere za svaku ulazno-izlaznu tehniku. Kombinovanje C++ upisa/ispisa i C-ovskih funkcije upisa/ispisa (scanf/printf) može dovesti do nepredvidivih rezultata. U ulazno-izlaznim klasama C++-a postoji funkcija *sync\_with\_stdio* koja se koristi za koordinisanje funkcija printf i scanf sa ulazno-izlaznim podacima.

#### **Zadatak 02: cin, cout, sinhronizacija**

scanf, printf, ... parametar format

- %c char
- %d long, int
- %u unsigned int
- %lld long long
- %f float
- %lf double
- %s char\*

#### **cin, cout sinhronizacija**

Kada radimo sa fajl stream-ovima, oni su povezani sa internim baferom tipa streambuf. Ovaj bafer je memorijski blok koji se ponaša kao posrednik između toka i fizičkog fajla. Na primer, svaki put kada se pozove funkcija fputc ili putchar ili put (koja upisuje jedan karakter), karakter se ne upisuje direktno u fizički fajl, već se najprije upisuje u taj bafer. Kada se bafer isprazni, svi podaci se upisuju u fizički medijum (ako je u pitanju izlazni tok)

ili se prosto oslobađa (ako je u pitanju ulazni tok). Ovaj proces se označava kao sinhronizacija i vrši se u sledećim situacijama:

1. Prilikom zatvaranja fajla: pre zatvaranja fajla svi baferi koji još uvek nisu prazni su sinhronizovani i svi podaci iz njih se upisuju ili iščitavaju.

2. Kada je bafer pun: bafer ima ograničenu veličinu. Kada je bafer pun, automatski se sinhronizuje. 3. Eksplicitno, sa manipulatorima: kada se određeni manipulatori koriste nad tokovima, vrši se eksplicitna sinhronizacija. Ti manipulatori su: flush i endl.

4. Eksplicitno, sa funkcijom članicom sync(): pozivom funkcije sync, koja nema parametara, vrši se sinhronizacija. Ova funkcija vraća celi broj -1 ukoliko tok nema odgovarajući bafer ili u slučaju neuspeha. U drugom slučaju (ako je sinhronizacija uspela) funkcija sync vraća 0.

## **ios::sync\_with\_stdio(true);//omogucuje mixed I/O**

## **Nije preporucljivo kombinovati C++ IO sa C IO, ali …**

#include <iostream> #include <cstdio> using namespace std; int main() { ios::sync\_with\_stdio(true); //kombinovanje I/O float x; cout <<"Unesite realni broj "<<endl; **cin >> x; printf("Realni broj na 2 decimale je %.2f\n", x);** return 0; }

# **Forsiranje ispisa na 5 decimala i isključivanje IO sinhronizacije**

```
#include <iostream>
#include <iomanip>
using namespace std;
int main()
{
// iskljucujemo sinhronizaciju da bi ucitavanje teklo brze
ios::sync_with_stdio(false);
double x;
cout <<"Unesite realni broj "<<endl;
\sin \gg x:
cout << fixed << showpoint << setprecision(5)<< x << endl;
return 0;
}
```
#### **Zadatak 03: operator dvotačka u ciklusu, range-based for loops**

**/\* Ucitava se jedna linija teksta.**

**\* Ispiskuje se koliko se u toj liniji teksta pojavljuje kojih** 

```
* decimalnih cifara.
```
**\*/**

```
#include <iostream>
#include <array>
using namespace std;
int main() {
        const int n = 10;
        int cifre[10] = {};
        //array<int,10> cifre = {};
        int ch;
        ch = cin.get();
        while(ch!=EOF && ch!='\n') {
                if(ch >='0' && ch <='9')
                         cifre[ch-'0']++;
                ch = cin.get():
        }
        for(int k:cifre)
                cout << k << endl;
        return 0;
}
```
**Zadatak 04: broj PI i ispis na više decimala (unosi se P - povrsina kruga, ispisati O – obim kruga)**

```
#define _USE_MATH_DEFINES
#include <iostream>
#include <iomanip>
#include <cmath>
using namespace std;
int main() {
   double P, r, O;
  \sin \gg P;
  r = sqrt(P / M_PI);
  0 = 2 * r * MP1;cout \langle\langle fixed \langle\langle showpoint \langle\langle\rangle setprecision(5) \langle\langle\rangle 0 \langle\langle\rangle endl;
}
```
Osnovno pitanje u implementaciji je kako u programu predstaviti konstantu π. U jeziku C++ postoji problem, jer ta konstanta nije standardizovana. Većina kompilatora podržava korišćenje konstante M PI (po uzoru na programski jezik C), međutim, da bi se ta konstanta mogla upotrebiti, kod nekih kompilatora potrebno je na početku programa (pre include direktiva) navesti definiciju

#### #**define** \_USE\_MATH\_DEFINES

i tek nakon nje uključiti zaglavlje cmath. Napominjemo da je navedenu definicuju u programu potrebno navesti pre svih uključivanja zaglavlja, jer se može desiti i da neko drugo zaglavlje indirektno uključi cmath.

Drugi način je, naravno, definisanje konstante u programu **const double** PI = 3.14159265359;

međutim, postavlja se pitanje broja decimala koje je potrebno navesti (dve, tri decimale koje učenici znaju napamet nisu uvek dovoljne).

Alternativa je da se π izračuna korišćenjem nekih trigonometrijskih funkcija (npr.

kao arccos(−1) ili 4⋅arctan(1).  $double$   $PI$  =  $acos(-1)$ ; ili  $double$   $PI$  =  $4 *atan(1)$ ;

# <vector>, indeksni pristup, push\_back, resize, reserve,

/\* Zadatak 5: Ucitava se ceo broj N, a zatim N celih brojeva

\* Ispisuje se ucitanih N brojeva obrnutim redosledom

```
*/
```

```
#include <iostream>
#include <vector>
```
using namespace std;

```
int main() {
        int n;
        \sin \gg n;
        vector<int> a(n);
        for(int i=0; i <n; i++)
                 \sin \gg a[i];
        for(int i=n-1; i >=0; i--)
                 cout << a[i] << endl;
            //BRZE je koristiti cout << a[i] << "\n"; 
                  //zbog praznjenja stream-a koje radi endl
```
}

/\* Zadatak 06: formulacija ista kao kod prethdodnog, promena u resenju: koristi se push\_back \*

\* Ucitava ceo broj N, a zatim N celih brojeva

```
* Ispisuje ispisuje ucitanih N brojeva obrnutim redosledom
```

```
*/
#include <iostream>
#include <vector>
```

```
using namespace std;
int main() {
        int n;
        cin >> n;
        vector<int>a;
        // a.reserve(n);
        for(int i=0; i<n; i++) {
                 int k;
                 \sin \gg k;
                 a.push_back(k);
                 // cerr << "* size=" << a.size() << " capacity=" << a.capacity() << endl;
        }
        // a.shrink_to_fit();
        // cerr << "* size=" << a.size() << " capacity=" << a.capacity() << endl;
        for(int i=n-1; i > = 0; i--)
                 cout << a[i] << endl;
}
```

```
VEKTOR STRINGOVA
```
/\* Zadatak 07: U prvoj liniji ucitava broj N i M, a zatim još N linija teksta,

```
* od kojih ni jedna nije duza od 100 karaktera.
```
- \* Ispisuje ucitanih N linija teksta, tako što prvo ispiše
- \* poslednjih M linija, pa zatim prvih N-M.

```
*/
```
#include <iostream> #include <vector> #include <string>

using namespace std;

```
int main() {
```

```
int n,m;
\sin >> n >> m;
cin.ignore(102,'\n'); // prelazak u novi red
vector<string> a(n);
```

```
for(int i=0; i<n; i++)
         getline(cin, a[i]);
```

```
for(int i=0;i<n;i++)
        cout << a[(n-m+i)%n] << endl;
```
}

```
/* Zadatak 08: promena: koristi se printf/scanf
*
* U prvoj liniji ucitava broj N i M, a zatim još N linija teksta,
* od kojih ni jedna nije duza od 100 karaktera. 
* Ispisuje ucitanih N linija teksta, tako što prvo ispiše 
* poslednjih M linija, pa zatim prvih N-M.
*/
#include <cstdio>
#include <vector>
#include <string>
```
using namespace std;

```
int main() {
        int n;
         char s[101];
         scanf("%d",&n);
         gets(s);
         int m = \text{atoi}(s);
         vector<string> a(n);
         for(int i=0; i<n; i++) {
                 gets(s);
                 a[i] = s;}
         for(int i=0;i<n;i++) {
                 printf("%s\n", a[(n-m+i)%n].c_str());
        }
}
```
### Vektor kao matrica u C++ i 1D niz u C-u

/\* Zadatak 09: promena: pozivanje funkcije koja pretpostavlja C nizove \*

\* U N kutija poredjanih u krug se na pocetku nalazi po M kuglica.

\* Decak se zabavlja tako što stane ispred neke kutije,

\* uzme iz te kutije jednu kuglicu i vidi koliko je u kutiji ostalo kuglica,

\* zatim se pomeri u pravcu kazaljke na satu za dvodtruko toliko broj kutija, pa

\* ceo taj postupak ponavlja dokle god je u mogucnosti.

\*

- \* Ucitavaju se brojevi N i M.
- \* Ispisuje se koliko je u kojoj kutiji na kraju ostalo kuglica pocevsi

\* od kutije ispred koje je decak prvo stao, pa redom u pravcu kazaljke na satu.

\*/

#include <iostream> #include <vector> #include <cstdio>

```
using namespace std;
void ispisi_niz(int a[], int n) { //C-ovski niz
        for(int i=0; i<n; i++)
                printf("%d\n", a[i]);
} 
int main() {
        int n,m;
        cin >> n >> m;
        vector<int> a(n,m);
        int i=0;
        while(a[i] != 0) {
                 a[i]--;
                i = (i + a[i] * 2) % n;}
        ispisi_niz(a.data(), a.size()); // vektor se prosledjuje kao C-vski niz
}
```
# Zadatak 10:

```
/* Ucitava ceo broj N, a zatim N celih brojeva
```
- \* Ispisuje ucitanih N brojeva, tako što ispisuje prvo
- \* sve parne rastucim redosledom, a zatim sve neparne rastucim redosledom

\*/

#include <iostream> #include <vector> #include <algorithm>

using namespace std;

```
int main() {
```

```
 int n; 
\sin \gg n;
vector<int> par;
vector<int> nepar;
for(int i=0; i<n; i++) {
         int k; 
        \sin \gg k;
        if(k \, % 2 == 0)
                  par.push_back(k); 
         else 
                  nepar.push_back(k); 
 } 
 sort(par.begin(), par.end()); 
 sort(nepar.begin(), nepar.end()); 
 for(int k: par) 
        \text{cout} \ll k \ll \text{end};
 for(int k: nepar) 
        cout << k << endl;
```
}

# Zadatak 11: isti

/\* promena: jedan vektor sa prilagodjenim poretkom sortiranja

\*

- \* Ucitava ceo broj N, a zatim N celih brojeva
- \* Ispisuje ucitanih N brojeva, tako što ispisuje prvo
- \* sve parne rastucim redosledom, a zatim sve neparne rastucim redosledom

\*/

#include <iostream> #include <vector> #include <algorithm>

```
using namespace std;
```

```
bool poredak_za_sort(int p, int q) { 
       if(p%2 != q%2) return p%2 < q%2; 
        return p < q;
```
}

```
int main() { 
         int n; 
         cin >> n; 
        vector<int> a(n);
         for(int &k: a) 
                 \sin \gg k;
         sort(a.begin(), a.end(), poredak_za_sort); 
         for(int k: a) 
                 \text{cout} \ll k \ll \text{end}:
```
# }

```
Zadatak 12: isto
```

```
/* promena: koriste se iteratori
```

```
 *
```
- \* Ucitava ceo broj N, a zatim N celih brojeva
- \* Ispisuje ucitanih N brojeva, tako što ispisuje prvo
- \* sve parne rastucim redosledom, a zatim sve neparne rastucim redosledom

\*/

```
#include <iostream> 
#include <vector> 
#include <algorithm> 
using namespace std; 
bool poredak_za_sort(int p, int q) { 
       if(p%2 != q%2) return p%2 < q%2; 
        return p < q; 
} 
int main() { 
        int n; 
       \sin \gg n;
       vector<int> a(n);
       for(auto poz = a.begin(); poz != a.end(); poz++)
              \sin \gg \ast poz;
       sort(a.begin(), a.end(), poredak_za_sort);
       for(auto pos = a.cbegin(); pos != a.cend(); pos++) cout << *poz << endl; 
}
```
<string>, indeksni pristup, operator+, ...

<utility>, pair, tuple (zgodno kasnije za primere za sortiranje, a prilicno je jednostavno iako spada u strukture podataka)

iteratori - primeri na vektorima (begin, end, rbegin, rend, prev, next, ++, --, ...), nizovima, stringovima

<algorithm>, min, max (uključujući i pozive nad initializer\_list), minimax, min\_element, max\_element, sort, binary\_search, lower\_bound, upper\_bound, equal\_range, find, find\_if, copy, copy\_if, transform, count, count\_if, ...

Na primerima sort i binary\_search & friends pokazati moguće načine prosleđivanja funkcije poređenja (sa naglaskom na lambda funkcije).